### The book was found

# Calling C And C++ From IDL Using Microsoft Visual C++ And Call\_external: Demystifying Creating And Debugging An IDL DLL

Calling C and C++ from IDL Using Microsoft Visual C++ and call\_external

Demystifying creating and debugging an IDL DLL

By: Dr. Munther Gdelsat

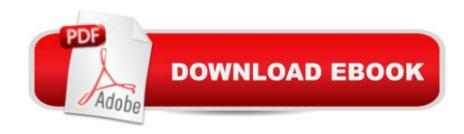

# **Synopsis**

In this book, we will explain the use of Microsoft Visual C++ Express to interface C and C++ code to IDL. Visual C++ Express is available for free to download from Microsoft website. Additionally, we will explain the use of Microsoft Visual C++ Professional to interface C and C++ code with IDL. There are a number of advantages of using Microsoft Visual C++ environment such as 1. You can use C and C++ code. 2. Your code may exist on multiple files. 3. Setting Microsoft compiler options is simple. For example, optimizing the code for speed.4. You can interface to other libraries such as STL and OpenCV.5. You can Debug the DLL.In this book, we will use examples to explain calling C and C++ functions from IDL. This book will give you a working knowledge within few minutes and will make understanding this topic much easier. There are some circumstances that you may need IDL to call code written in other programming languages such as C, C++ or FORTRAN. Examples of such circumstances are 1. You need to interface some type of hardware, such as a camera or a stepper motor, to IDL. The driver of this hardware may be written in other programming languages such as C. 2. You have an existing code written in C, C++ or other programming language and you need to call this code from IDL.3. You have an analysis routine in IDL that is just too slow and you would like to write this routine in anther programming language to improve its performance.4. You would like to use a library that is callable from another programming language such as STL, ITK and OpenCV. There are a number of methods to interface code written in other programming languages to IDL. For example, you can use SPAWN, call external or DLMs. There are advantages and disadvantages of each method. In this book, we will discuss the call\_external method only. The biggest advantage of the call\_external method is its simplicity. Also, the call\_external method is much faster than the DLMs method. In other words, calling a C++ function from IDL using call external executes much faster than calling the same function using DLM method. There are a number of examples in IDL that explain how to use the call external method. These examples use make\_dll IDL function. There are a number of disadvantages of using the make\_dll function to build a library callable from IDL. Examples of these drawbacks are1. The make\_dll function can be used for C code only. It is not capable of using C++ code.2. The code compiled using the make dll function must be in one file. There are some cases in which your code exists in a number of files.3.Setting a compiler options using make\_dll method is not easy.

# **Book Information**

File Size: 2695 KB

Print Length: 118 pages

Publication Date: July 31, 2012

Sold by:Â Digital Services LLC

Language: English

ASIN: B008RMYAHM

Text-to-Speech: Enabled

X-Ray: Not Enabled

Word Wise: Not Enabled

Lending: Enabled

Enhanced Typesetting: Enabled

Best Sellers Rank: #1,341,480 Paid in Kindle Store (See Top 100 Paid in Kindle Store) #108 in Books > Computers & Technology > Programming > Languages & Tools > Debugging #1745 in Books > Computers & Technology > Programming > Microsoft Programming > C & C++ Windows Programming #1829 in Books > Computers & Technology > Databases & Big Data > Data Processing

### Download to continue reading...

Calling C and C++ from IDL Using Microsoft Visual C++ and call\_external: Demystifying creating and debugging an IDL DLL Microsoft Surface Pro 4 & Microsoft Surface Book: The Beginner's Guide to Microsoft Edge, Cortana & Mail App on Microsoft Surface Pro 4 & Microsoft Surface Book Calling Cards: Uncover Your Calling Documents, Presentations, and Workbooks: Using Microsoft Office to Create Content That Gets Noticed-Creating Powerful Content with Microsoft Office Take Back Your Life!: Using Microsoft Outlook to Get Organized and Stay Organized: Using Microsoft(r) Outlook(r) to Get Organized and Stay Organized (Bpg-Other) Advanced .NET Debugging (Microsoft Windows Development Series) The Visual Story: Creating the Visual Structure of Film, TV and Digital Media Microsoft Visual C++ 6.0 Deluxe Learning Edition (Microsoft Professional Editions) An Introduction to Programming Using Visual Basic 2012(w/Visual Studio 2012 Express Edition DVD) (9th Edition) Creating HTML 5 Websites and Cloud Business Apps Using LightSwitch In Visual Studio 2013-2015: Create standalone web applications and Office 365 / SharePoint 2013 applications Programming with Java IDL: Developing Web Applications with Java and CORBA Demystifying Anorexia Nervosa: An Optimistic Guide to Understanding and Healing (Developmental Perspectives in Psychiatry) Demystifying the Out-of-Body Experience: A Practical Manual for Exploration and Personal Evolution An Introduction to Programming with IDL: Interactive Data Language Practical IDL Programming Demystifying The Microchip PIC Microcontroller For Engineering Students: Following The KISS Principle Hot Thai Kitchen: Demystifying Thai Cuisine

with Authentic Recipes to Make at Home The Wine Handbook - A Field Guide to Demystifying Wine (The Back To Basics Handbooks) Software Estimation: Demystifying the Black Art (Developer Best Practices) Essential IDL: Interface Design for COM (The DevelopMentor Series)

<u>Dmca</u>